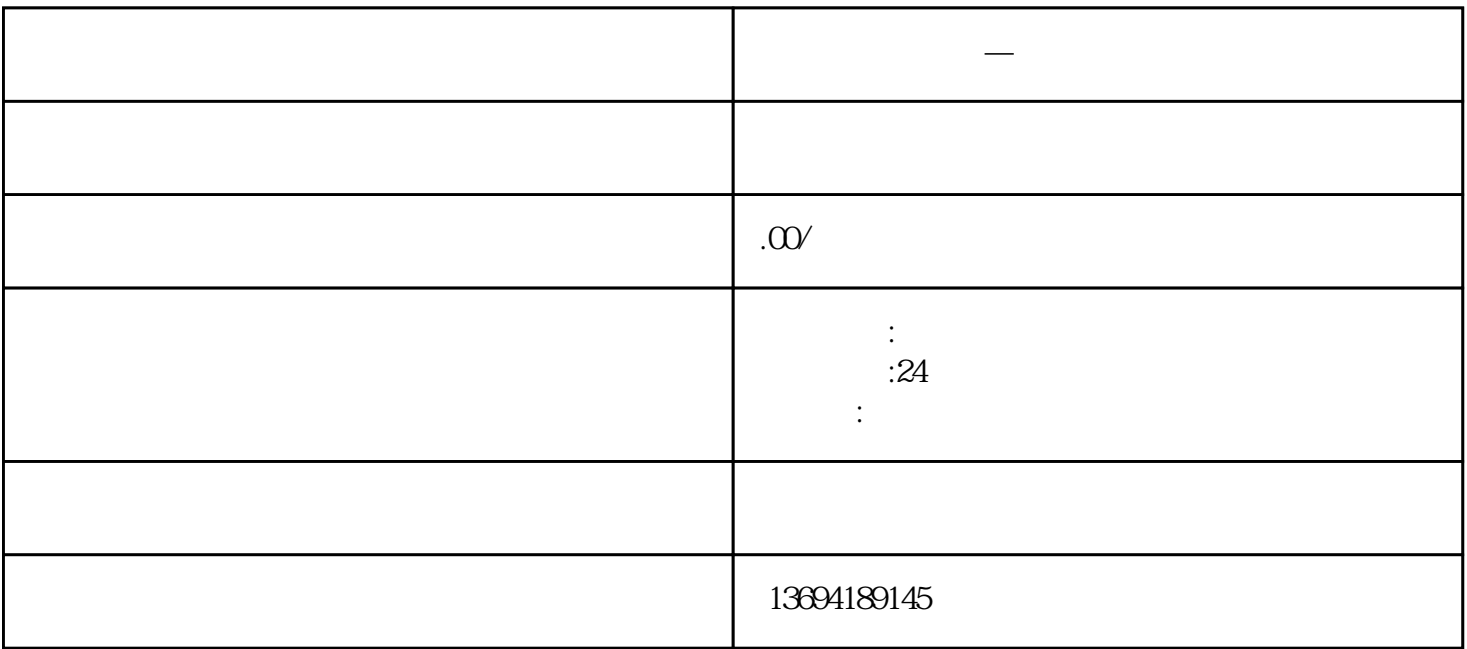

 $\frac{a}{b}$ ,  $\frac{a}{c}$  ,  $\frac{b}{c}$  ,  $\frac{c}{c}$  ,  $\frac{c}{c}$  ,  $\frac{a}{c}$  ,  $\frac{c}{c}$  $\frac{m}{k}$  , and  $\frac{m}{k}$  , and  $\frac{m}{k}$ 

 $\alpha$  are the contract of  $\alpha$ 

**【微信设备】**<br>【微信设备】

 $1$ 

 $2<sub>l</sub>$ 

 $\frac{u}{R}$